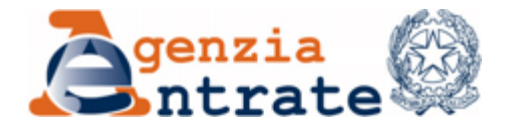

## **MEMORIZZAZIONE ELETTRONICA E TRASMISSIONE TELEMATICA DEI DATI DEI CORRISPETTIVI**

Roma, 15 giugno 2019

## **PERIMETRO NORMATIVO**

- **Art. 2 d.Lgs. n. 127/15** (come modificato dall'art. 17 del d.l. n. 119/18)
	- Comma 1 obbligo per i soggetti che effettuano **operazioni di cui all'art. 22 d.P.R. n. 633/72**
	- Comma 1bis obbligo per **cessioni di benzina e gasolio**
	- Comma 2 obbligo per gestori di **distributori automatici** (beni e servizi)
	- Comma 3 **vincolo di utilizzo di strumenti che garantiscano sicurezza e inalterabilità definiti da provvedimento AE**
	- $\checkmark$  Comma 5 memorizzazione+trasmissione sostituiscono la certificazione fiscale (scontrini e ricevute)
	- **Comma 6ter**, come modificato dall'art. 12quinquies del d.l 34/19 **termini per la trasmissione a regime 12 giorni**; **moratoria sanzioni 6 mesi** (luglio-dicembre 2019 soggetti con VA > 400mila €; gennaio-giugno 2020 soggetti con VA < 400mila €) **se trasmissione dati corrispettivi giornalieri effettuata entro fine mese successivo**
	- $\checkmark$  Comma 6 quater canale di trasmissione TS per i soggetti che effettuano prestazioni sanitarie (per le quali non è obbligatoria l'emissione di fattura).
	- **Art. 1, commi da 537 a 544, L. n. 232/16**
		- Disposizioni in tema di **lotteria dei corrispettivi**

## **PERIMETRO NORMATIVO**

- **Art. 2 d.Lgs. n. 127/15** (come modificato dall'art. 17 del d.l. n. 119/18)
	- Comma 1 obbligo per i soggetti che effettuano **operazioni di cui all'art. 22 d.P.R. n. 633/72**

#### Attuazione regolamentare

- **Provvedimento AE del 28.10.2016, come modificato con provv. AE del 18.04.19**: caratteristiche tecniche del «**registratore telematico**» e richiama **procedura web (usabile anche su mobile) gratuita AE**
- **Provvedimento AE del 28.02.2019 + Ris. n. 33/E del 01.03.2019:** modalità di fruizione del credito d'imposta (250 euro o 50 euro) per acquisto/adattamento RT
- **DM 10 maggio 2019: Operazioni esonerate dall'obbligo di memorizzazione elettronica**
- **Provvedimento AE del 04.07.2019: modalità di trasmissione dei dati dei corrispettivi giornalieri nella sola fase di moratoria sanzioni**

#### IN FASE DI EMANAZIONE

 $\Box$  DM di regolamentazione trasmissione dati corrispettivi a sistema TS

## **SITUAZIONI POSSIBILI**

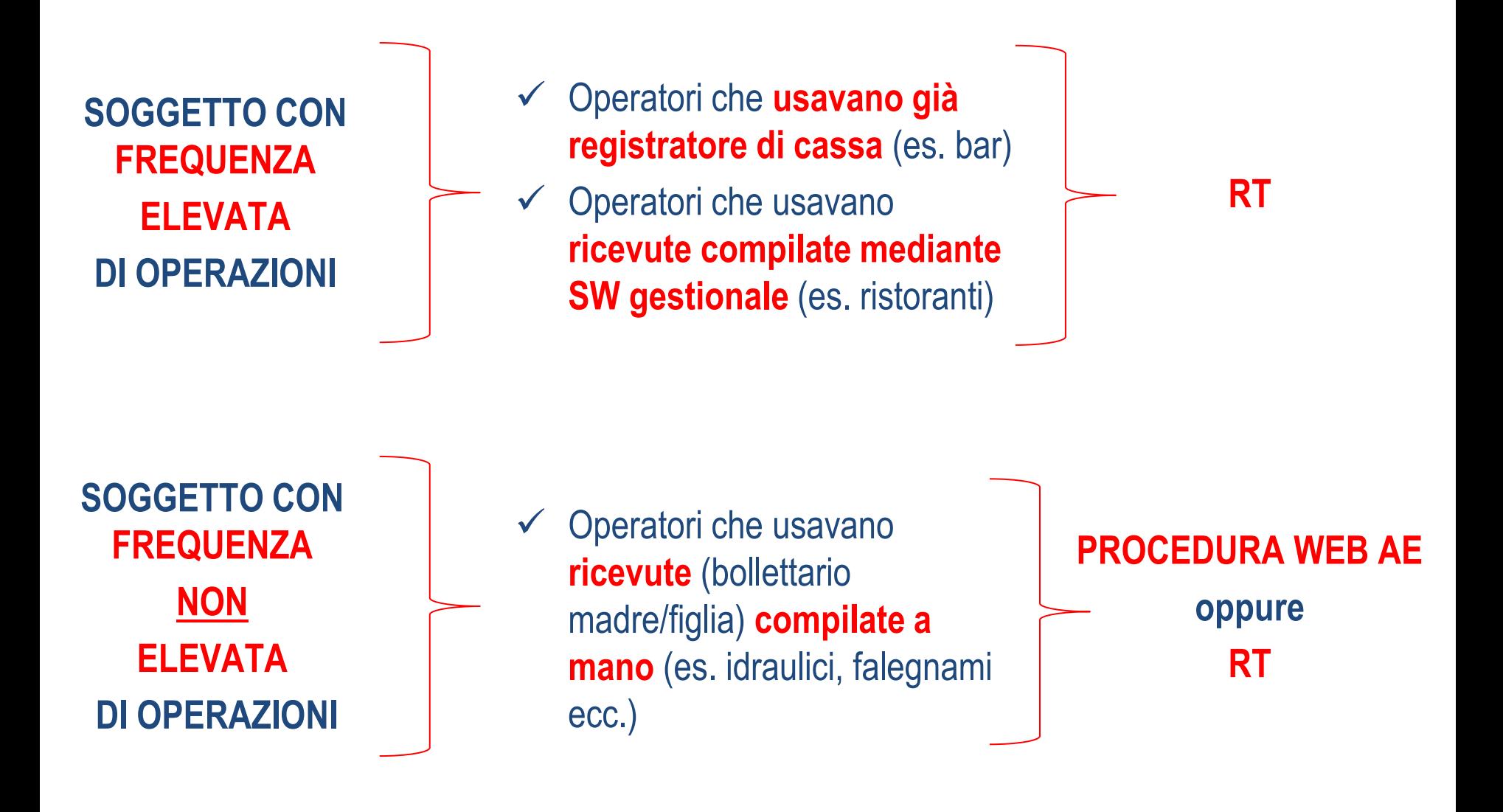

**Soggetto con VA > 400mila € e frequenza elevata di operazioni che non è ancora riuscito ad acquistare RT**

**Soggetto con VA < 400mila € e frequenza elevata di operazioni che non è ancora riuscito ad acquistare RT**

#### **dal 01.07.19 fino max al 31.12.19**

- $\checkmark$  Emettere scontrino/ricevuta fiscale
- $\checkmark$  Tiene registro corrispettivi (art. 24 d.P.R. n. 633/72)
- Liquida l'IVA
- **Trasmette all'AE i dati dei corrispettivi giornalieri registrati**

### **dal 01.01.20 fino max al 30.06.20**

- $\checkmark$  Emettere scontrino/ricevuta fiscale
- $\checkmark$  Tiene registro corrispettivi (art. 24 d.P.R. n. 633/72)
- Liquida l'IVA
- **Trasmette all'AE i dati dei corrispettivi giornalieri registrati**

#### **Soggetto con VA < o > 400mila € e frequenza NON elevata di operazioni**

 Può adempiere all'obbligo di memorizzazione e trasmissione dei dati dei corrispettivi giornalieri utilizzando **la procedura web AE (gratuita)**

oppure

Emette fattura

oppure

- $\checkmark$  emette ricevute fiscali
- $\times$  tiene registro corrispettivi (art. 24 d.P.R. n. 633/72)
- $\checkmark$  liquida l'IVA
- **Trasmette all'AE i dati dei corrispettivi giornalieri registrati**

# **Il passaggio da transitorio a regime va effettuato a partire dal 1° del mese**

- $\checkmark$  Es. fino al 31.10 continuo a emettere scontrini/ricevute (e trasmetto i dati dei corrispettivi di luglio entro il 2.09, di agosto entro il 1.10 e di settembre entro il 31.10) e dal 1.11 metto in servizio l'RT
- $\checkmark$  Es. fino al 31.08 continuo ad usare le ricevute (e trasmetto i dati dei corrispettivi di luglio entro il 2.09 e di agosto entro il 1.10) e dal 1.09 uso solo la procedura web

Se si installa l'RT nel corso del mese, il tecnico effettuerà l'attivazione e programmerà la messa in servizio al 1° del mese successivo, in modo tale che per i giorni intermedi l'RT funzionerà come RC (emettendo scontrini)

### **Dati da trasmettere:**

- $\checkmark$  PIVA esercente
- $\checkmark$  Data del corrispettivo giornaliero
- Imponibile totale del corrispettivo giornaliero (al netto di resi/annulli)
- Aliquota e Imposta ovvero *ventilazione* (in tal caso l'importo del corrispettivo sarà al lordo IVA)

### **Termini di trasmissione:**

 Entro l'ultimo giorno del mese di riferimento (es. corrispettivi dei giorni di luglio vanno trasmessi entro il 2 settembre)

#### **Modalità di trasmissione:**

- Generazione e invio, mediante canali telematici già attivi per esterometro ovvero upload nel portale F&C, di un file XML conforme alle specifiche tecniche del provved. AE 04.07.19
- $\checkmark$  Inserimento dei singoli corrispettivi giornalieri in apposita procedura web disponibile sul portale F&C

#### 8 **La trasmissione potrà essere effettuata a partire dal 30.07.19**

**TRAMISSIONE DEI DATI DEI CORRISPETTIVI GIORNALIERI**

- $\checkmark$  Prima di effettuare la prima trasmissione è opportuno che l'operatore IVA si accrediti in qualità di «esercente» all'interno del portale «Fatture e Corrispettivi»; l'accreditamento può essere effettuato anche da un intermediario art. 3, comma 3, del d.P.R. n. 322/98 con delega (comunicata ad AE) al servizio «Accreditamento e Censimento **Dispositivi»**
- La trasmissione telematica dei dati dei corrispettivi giornalieri può essere effettuata anche da un intermediario art. 3, comma 3, del d.P.R. n. 322/98 con delega ricevuta dal cliente

## **ATTIVITA' IN CORSO**

# **AREA TEMATICA Fatture elettroniche e**

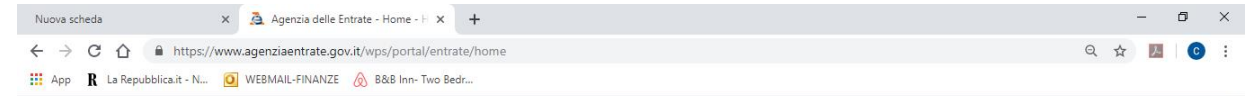

#### Aree tematiche

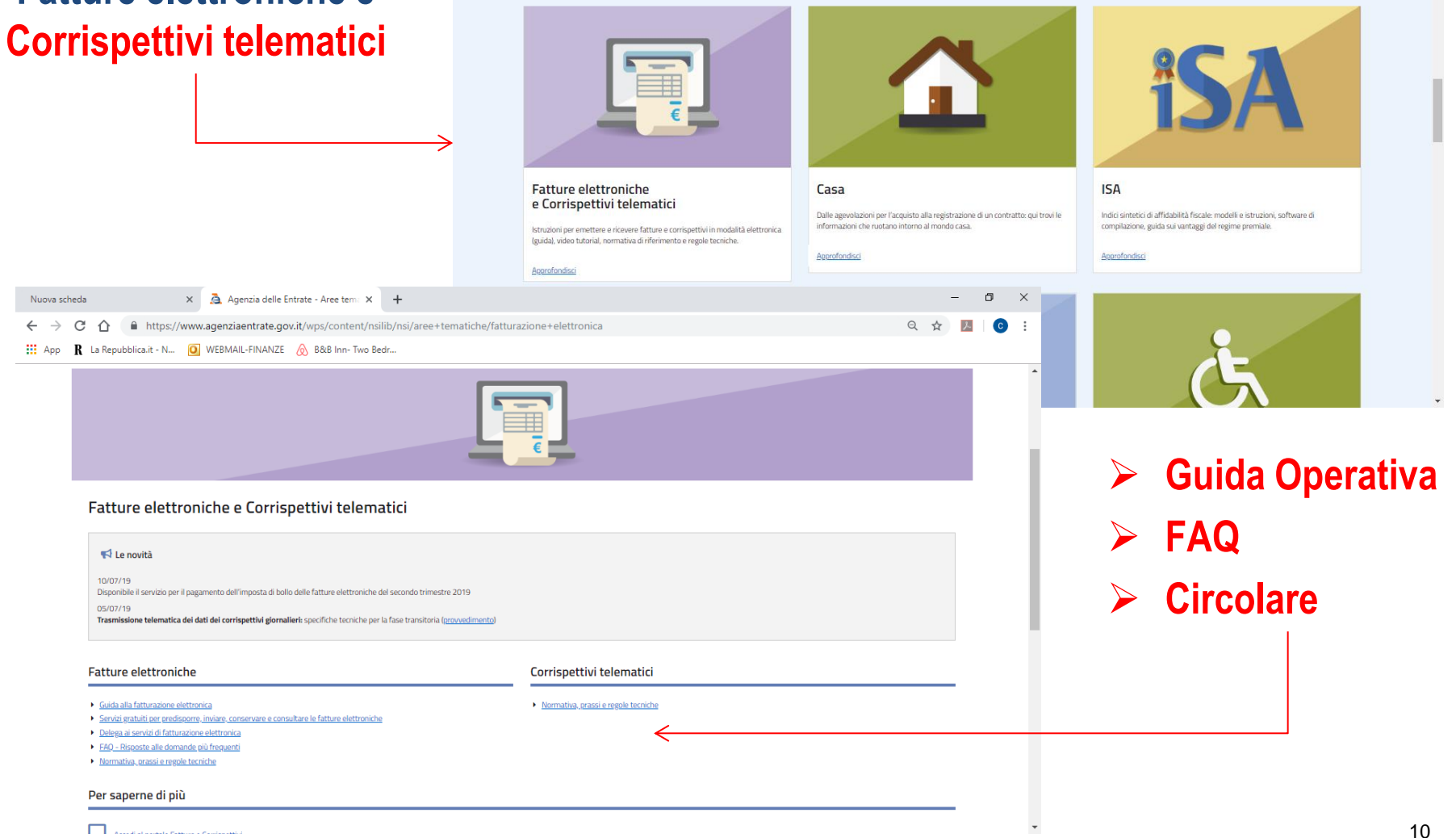

## **TEMATICHE INTERPRETATIVE**

- **Corrispettivo non riscosso**
	- **Cessione di beni / prestazioni di servizi / ticket restaurant**
- **Corrispettivo in acconto e saldo**
- **Prestazione verso soggetto diverso dal committente**
- **Resi e Annulli**
- **Ventilazione**
- **Documento commerciale seguito da Fattura**
- **Cessione di carburante diverso da benzina e gasolio**
- **Modalità di utilizzo credito d'imposta**

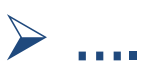

## **TEMATICHE INTERPRETATIVE**

## **[CONTRIBUTI](mailto:Div.serv.procedure@agenziaentrate.it) [DA](mailto:Div.serv.procedure@agenziaentrate.it) [INVIARE](mailto:Div.serv.procedure@agenziaentrate.it) [A](mailto:Div.serv.procedure@agenziaentrate.it)**

**[Div.serv.procedure@agenziaentrate.it](mailto:Div.serv.procedure@agenziaentrate.it)**